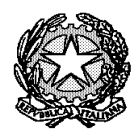

Ministero dell'Istruzione, dell'Università e della Ricerca

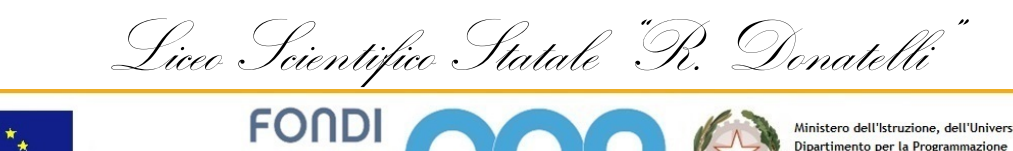

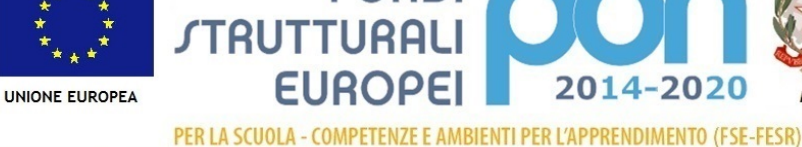

Ministero dell'Istruzione, dell'Università e della Ricerca munistruo esti sucuzione, una internazione<br>Dipartimento per la Programmazione<br>Direzione Generale per interventi in materia di edilizia<br>scolastica, per la gestione dei fondi strutturali per<br>l'istruzione e per l'innovazione **Ilfficio IV** 

MILIR

COMUNICAZIONE N° 613 **[COM\_613\_(scrut pentam).doc]**

Terni, li 30 maggio 2019

Al Personale Docente Al Sito

OGGETTO: Scrutini e ammissione agli esami a.s. 2018/2019.

Si comunica che gli scrutini relativi al pentamestre 2019 si svolgeranno secondo il calendario e le modalità di seguito indicate.

In preparazione di quanto in oggetto, si forniscono ai docenti i seguenti materiali reperibili nella propria casella di posta elettronica @ liceodonatelliterni.it:

a) indicazioni tecniche per procedere all'inserimento delle proposte di voto (allegato A);

b) i modelli dei verbali.

REFERENTE DEL PROCEDIMENTO

RENTE DEL PROCEDIMENTO<br>
Rossetti Roberta Il Dirigente Scolastico<br>
Prof. sco. Lucione Loopel Prof.ssa Luciana Leonelli *Firma autografa sostituita a mezzo stampa, ai sensi dell'art. 3, comma 2 del D.Lgs. n. 39/1993*

# CALENDARIO SCRUTINI FINALI

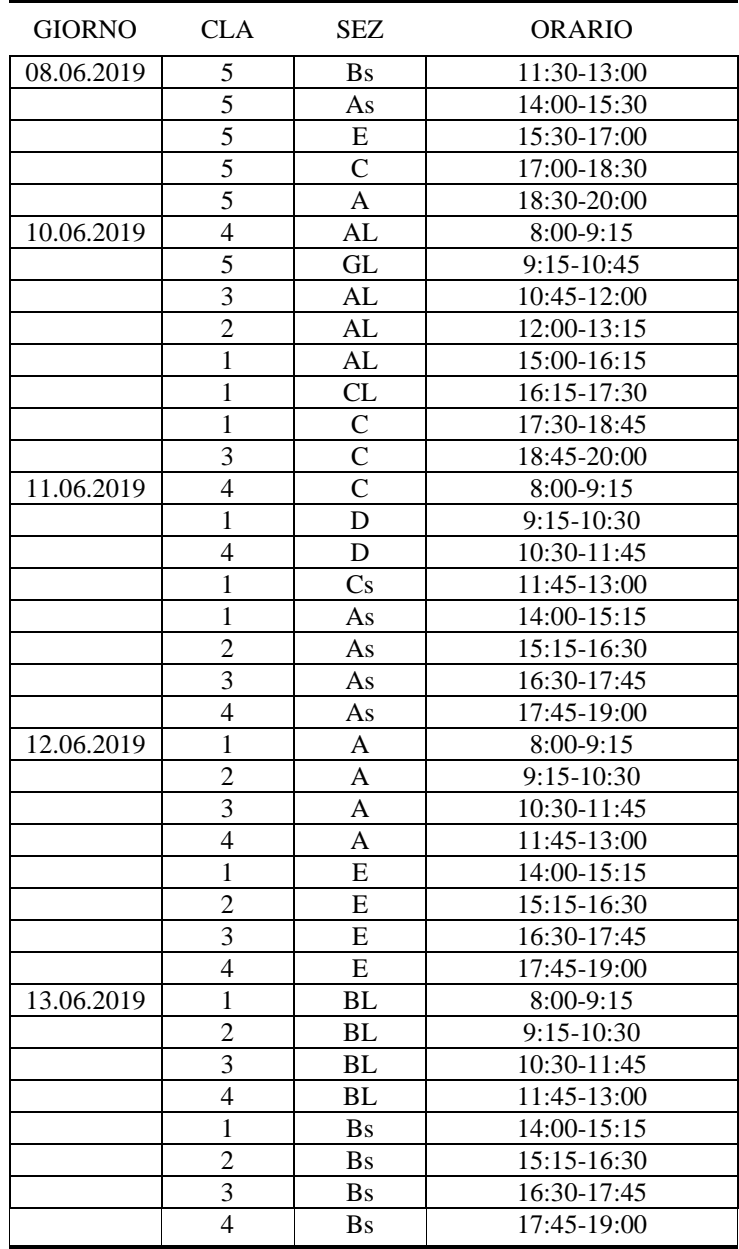

## **INDICAZIONI TECNICHE PER PROCEDERE ALL'INSERIMENTO DELLE PROPOSTE DI VOTO**

#### **OPERAZIONI PRELIMINARI**

Tutti i colleghi sono pregati di verificare la correttezza delle registrazioni di voti ed assenze e di recepire eventuali segnalazioni degli alunni.

E' opportuno che le incongruenze riscontrate siano sempre comunicate per iscritto in segreteria e sanate in modo formale.

I coordinatori devono consegnare in segreteria, entro il giorno antecedente lo scrutinio, tutta la documentazione relativa alle comunicazioni intercorse con le famiglie per l'archiviazione nei fascicoli degli alunni.

I segretari devono ricontrollare tutti i verbali dei consigli precedenti e i relativi allegati (in particolare vanno consegnati i verbali degli ultimi consigli di maggio).

Qualora gli alunni abbiano recuperato carenze relative al primo periodo in data successiva ai consigli di marzo/maggio, i docenti devono accedere al menù TRIMESTRE – RECUPERO CARENZE ed apporre la relativa spunta.

# **PROPOSTE DI VOTO E ASSENZE PER MATERIA**

Le operazioni di caricamento dei voti sono aperte fino alle h. 08:00 del giorno sabato 08/06/2019.

I docenti possono procedere alla registrazione delle proposte di voto nel R.E. cliccando nel quadro VOTI FINALI E SCRUTINI. Cliccando sulla voce VOTI PROPOSTI si apre una schermata che riporta le medie dei voti, le tendenze e il n. di valutazioni registrate.

In alto, alla destra dell'icona di salvataggio, c'è un' icona che consente di esportare in automatico le medie dei voti (nella colonna VOTI PROPOSTI) e le **ASSENZE** per materia (per queste ultime **cliccare due volte sull'icona**). E' auspicabile, per evitare lungaggini, che l'arrotondamento del voto per eccesso o per difetto sia determinato dall'insegnante prima dello scrutinio in quanto tale operazione è pienamente legittima ed afferisce alle competenze valutative del docente che, attraverso il giudizio, può motivare i criteri seguiti (impegno, progressione ecc.). La registrazione della proposta di voto in numero intero si può effettuare sovrascrivendo nella casella.

Nella colonna apposita (Giud.) si inserisce il giudizio secondo le modalità stabilite in Collegio Docenti (vedi legenda allegata alla presente All.1A).

Si ricorda che per tutte le classi si propone il voto unico.

Nella colonna annotazioni si possono inserire osservazioni/annotazioni per personalizzare ulteriormente il giudizio se necessario.

**Si raccomanda di salvare sempre tutto.**

# **PROPOSTA VOTO DI COMPORTAMENTO**

Per l'attribuzione del voto di comportamento si fa presente che la scheda da utilizzare è quella in formato Excel di cui si allega il format in pdf. (All.2A).

I coordinatori delle classi 5Bs, 5As, 5E, 5C, 5A, trovano il file predisposto dalla Segreteria dopo le ore 13:00 del giorno venerdì 07/06/2019 in GOOGLE DRIVE; **nessuna operazione di condivisione andrà effettuata,** in quanto il file è già condiviso.

Tutti gli altri coordinatori troveranno il file in GOOGLE DRIVE dopo le ore 13.00 di sabato 08/06/2019, ciò al fine di consentire l'aggiornamento delle voci assenze/ritardi/uscite.

Il file restituisce in automatico il punteggio relativo alla % delle ore di assenza (comprensiva di ritardi e uscite con esclusione delle deroghe), mentre vanno indicati i punteggi per gli altri parametri dal criterio 2 al criterio 6.

Il voto di comportamento risulta in automatico come media dei punteggi dei singoli criteri. N.B. Il voto non va assegnato prima dell'attribuzione dei singoli punteggi poiché ciò è scorretto sul piano docimologico e, inoltre, si cancellerebbe la formula relativa a tale cella e si altererebbe il foglio elettronico.

Il file dovrà essere compilato in GOOGLE DRIVE con le proposte di voto di comportamento, entro le ore 08:00 della mattinata in cui si svolge lo scrutinio, ciò al fine di permettere alla segreteria di esportarlo e stamparlo per lo scrutinio.

Al fine di evitare discussioni e lungaggini, le proposte del voto di comportamento devono tener conto dell'apporto di tutti i componenti del Consiglio di classe, per i cui i coordinatori devono andare in Consiglio con proposte condivise e, **solo i coordinatori**, devono inserire il voto di comportamento (nella stessa videata in cui inseriscono il voto delle loro discipline) nella colonna "voto proposto comportamento", in modo da operare in Consiglio solo per eccezioni.

I coordinatori devono operare la ricognizione delle sanzioni disciplinari (es. ammonizioni scritte) e tenerne conto in relazione ai parametri di valutazione. Si precisa che le assenze non giustificate e la mancata riconsegna di comunicazioni scuola/famiglia sono inadempienze relative al criterio 4: rispetto delle disposizioni organizzative.

#### **CERTIFICAZIONE DELLE COMPETENZE PER LE CLASSI SECONDE**

Il modello, (SCRUTINI\_prop\_comp classi II) in formato cartaceo, per le proposte relative ai livelli di conseguimento delle competenze sarà collocato in Vicepresidenza a partire dal giorno martedì 04/06/2019. I docenti di Lettere propongono per la lingua italiana e per l'asse storico-sociale, i docenti di Lingue per la lingua straniera, i docenti di St. dell'arte ed Ed. Fisica per gli altri linguaggi, i docenti di Matematica per l'asse matematico, i docenti di Scienze, Fisica, Informatica per l'asse scientifico-tecnologico, poi è il Consiglio di classe che delibera collegialmente. Il modello va compilato per tempo per essere controllato dal Coordinatore e consegnato in segreteria entro le ore 13,00 del giorno venerdì 08/06/2018.

Sono tenuti a partecipare alle operazioni di scrutinio i docenti lettori di madrelingua della sezione Liceo Linguistico e i docenti della Attività Alternativa all'insegnamento della Religione Cattolica per gli alunni di loro competenza. I docenti dell'Attività Alternativa all'insegnamento della Religione Cattolica devono inserire la loro proposta di valutazione relativa agli alunni loro assegnati. La compilazione della motivazione del giudizio è identica a quella delle altre discipline, il giudizio è identico a quello di Religione Cattolica (I, S, B, O che stanno per Insufficiente, Sufficiente, Buono, Ottimo).

#### **ISTRUZIONI PER LA CONDUZIONE DELLO SCRUTINIO**

#### **In Consiglio si trascrivono sull'applicativo elettronico:**

- **1)** I voti definitivi nelle caselle bianche;
- **2)** Per gli alunni con giudizio sospeso, gli eventuali corsi di recupero o studio individuale che verranno assegnati utilizzando il menù a tendina
- **3)** Il voto di comportamento nelle caselle bianche ( Il Coordinatore arriverà con le schede già compilate ed il Consiglio potrà proporre eventuali modifiche. Per rendere più scorrevoli le operazioni, il Coordinatore consulta i colleghi preliminarmente, la deliberazione definitiva è comunque presa in sede di scutinio ).
- **4)** L'esito, posizionandosi nell'apposito campo del menù a tendina che può corrispondere a:
	- a) AMMESSO
	- b) NON AMMESSO
	- c) SOSPESO

Va indicato poi se la deliberazione è all'**U**nanimità o/a **M**aggioranza e, in caso di deliberazione a maggioranza, si verbalizzano i nomi dei docenti favorevoli e contrari;

- **5)** Il credito scolastico per le classi del triennio (calcolato su apposito foglio elettronico caricato in un computer a parte, come sempre). Per il credito si allega il modello SCRUTINI\_2\_6\_ classi terze, quarte e quinte a.s. 2018/2019 (All. 3A cl III-IV-V) SCHEDA PER L'ATTRIBUZIONE DEL CREDITO SCOLASTICO.
- **6)** Per le classi seconde si compila contestualmente il modello di certificazione delle competenze, sulla base delle proposte formulate in cartaceo, per gli alunni ammessi alla classe successiva.

# **ISTRUZIONI PER LA VERBALIZZAZIONE E ALTRI ADEMPIMENTI PRELIMINARI E SUCCESSIVI ALLO SCRUTINIO**

Tutti i docenti possono, per loro promemoria, prendere visione della comunicazione n° 033 del 26 settembre 2018 avente per oggetto: **Delibere del Collegio dei docenti del 21/09/2018 CRITERI DI VALUTAZIONE.**

**Sarà cura dei coordinatori, coadiuvati dai segretari** dei consigli di classe delle classi III, IV e V, almeno due giorni prima dell'inizio dello scrutinio, provvedere all'esame della documentazione relativa ai crediti formativi presentata dagli studenti. Per ogni classe è stata predisposta una cartella con dentro "camicie" per ogni alunno che abbia presentato attestati. Occore numerare gli attestati, distinguendoli fra quelli relativi ad attività organizzate dalla scuola e quelli relativi ad attività esterne. Sul frontespizio della camicia (MOD-CERTIF CRED ALUNNO), nel caso di certificazioni non accettate, si scrive "*documento n°X non accettato perché non conforme ai criteri, oppure non coerente con il corso di studi" ecc.* Si riporta poi il resoconto apponendo sull'elenco della classe, accanto ai nominativi degli alunni, il numero di insegnamenti integrativi facoltativi e crediti formativi riconosciuti in quanto rispondenti ai criteri deliberati. Si caricheranno infine tali dati sul foglio Excel che verrà usato durante lo scrutinio.

Si ricorda che ai fini del riconoscimento delle esperienze che danno luogo ai crediti formativi vale quanto richiamato nel modello allegato (All. 3B\_SCRUTINI\_2\_03) che riporta quanto previsto dalle norme di riferimento.

**Solo per le classi quinte va compilato, da allegare al verbale, un file riepilogativo dei crediti riconosciuti ad ogni singolo alunno, al fine di facilitare l'inserimento di tali dati nel certificato allegato al diploma dell'Esame di Stato.** (v. All. 4A ).

**Per le classi terze, quarte e quinte** i tutor che hanno seguito l'Alternanza Scuola/Lavoro propongono, utilizzando la scheda allegata (All. 5A), la valutazione del livello di competenza raggiunto dagli alunni valevole ai fini dell'attribuzione del credito, secondo i criteri già deliberati in data 21/09/2018.

Il format del verbale è, come di consueto, già predisposto. Nel caso di modifiche alle proposte di voto decise in sede di scrutinio finale va verbalizzata la motivazione, mentre, se il voto proposto coincide con quello deliberato, vale il giudizio elaborato dall'insegnante.

Per gli **alunni non ammessi alla classe successiva o all'Esame di Stato**, occorre motivare le decisioni con un giudizio globale. Verranno predisposti esempi di dispositivi di delibera standard che possono essere eventualmente personalizzati in relazione ai singoli casi ed essere inseriti nell'apposito campo in sede di scutinio.

Sempre in sede di Consiglio, per gli **alunni con giudizio sospeso**, va compilato, a cura dei docenti interessati, il modulo SCRUTINI\_2\_20\_C2 (all. 6A ) che reca informazioni sulle carenze riscontrate e le indicazioni di studio. Tale modello va allegato alla comunicazione inviata alla famiglia.

Circa i giudizi di ammissione all'esame di Stato per gli alunni delle classi quinte, si specifica che sono ammessi gli alunni che hanno riportato voto non inferiore a 6 decimi in tutte le discipline e nel comportamento. Per gli alunni ammesi all'esame che presentino una solo insufficienza il Consiglio di classe deve motivare l'ammissione. Anche in caso di non ammissione va verbalizzata la motivazione o, qualora si ravvisino particolarità (es. BES), il Consiglio può formulare un giudizio personalizzato.

Si allega alla presente, inoltre, l'All. 4A sul quale i coordinatori delle classi quinte debbono registrare i crediti formativi riconosciuti. Tale modulo viene consegnato in formato digitale insieme al file per l'assegnazione del voto di comportamento. Al fine di accelerare il caricamento dei dati relativi ai crediti sull'applicativo per la gestione dell'esame di Stato si precisa che va utilizzato esclusivamente il file All 4A che verrà inviato per e mail dalla Sig.ra Rossetti Roberta e che va compilato al computer e reinviato alla stessa non appena ultimato perché sia messo a disposizione per lo scrutinio e poi per la Commissione d'esame.

Coordinatori e segretari dovranno procedere insieme alla segreteria alla verifica della corretta gestione/archiviazione della documentazione che la sottoscritta deve poter visionare prima dell'inizio delle riunioni preliminari degli esami di stato. **Si raccomanda ai coordinatori delle classi quinte di ricontrollare tutta la documentazione da consegnare alla commissione, compresa la documentazione in busta chiusa riguardante alunni con BES (DSA., L.104/92).**

Per lo svolgimento dei consigli si confida nella fattiva, puntuale e responsabile collaborazione di tutti.